XMCDA history, benefits of XMCDA 3, implementations (Java, R, Python)

#### Sébastien Bigaret, Patrick Meyer Télécom Bretagne UMR CNRS 6285 Lab-STICC

# Structure of the presentation

- General purpose of XMCDA
- XMCDA v2 : motivations for an evolution
- What's new in XMCDA v3?
- Consequences
- Tools for developers
- Illustration
- Roadmap

### **GENERAL PURPOSE OF XMCDA**

#### An MCDA "method" as an algorithmic sequence

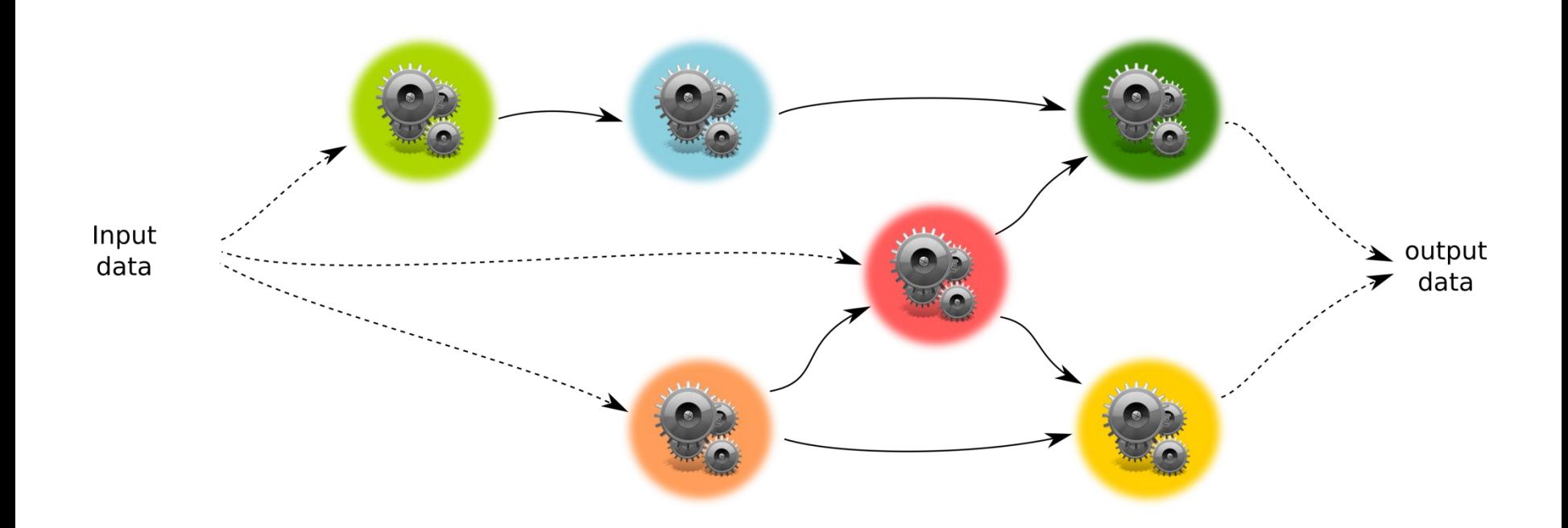

# Solutions by Decision Deck

- To make algorithms interoperable : XMCDA, a data standard for MCDA "data"
- To make algorithms easily available : XMCDA web-services
- To create complex algorithmic workflows of algorithms : diviz

# XMCDA

- A unique communication language with and between MCDA algorithms
- Standardization and unification of multiple schools of thought
- Representation of MCDA data elements in XML according to a grammar (the XMCDA XML schema)

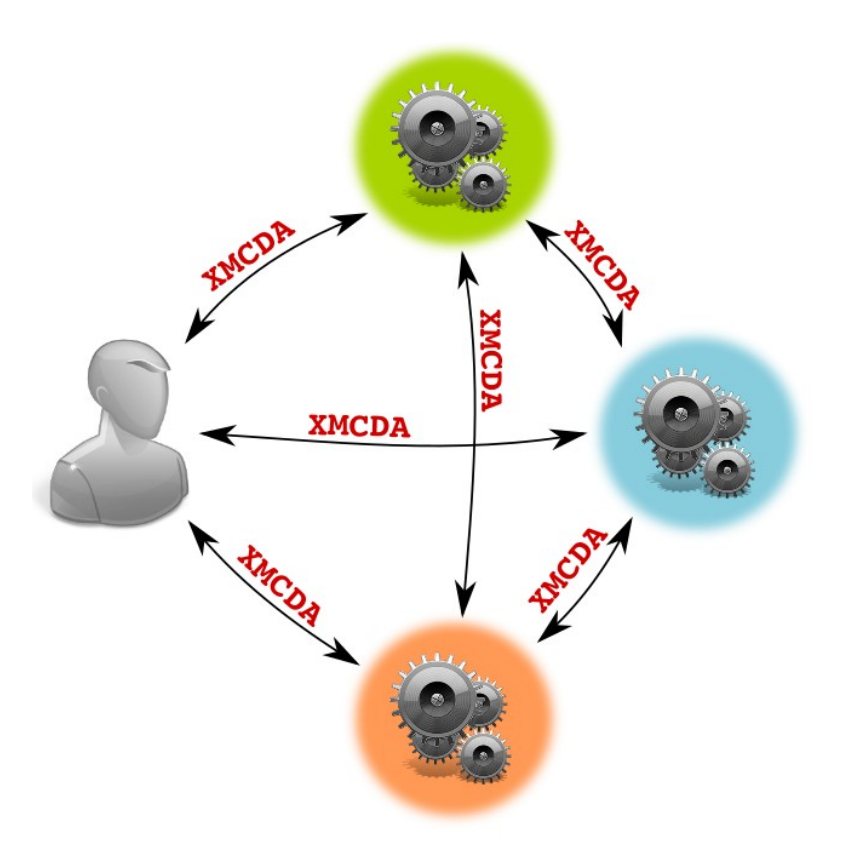

# Calculation resources

- MCDA algorithms which are made available for anybody over the Internet : XMCDA web-services
- Hosted at Télécom Bretagne, Centrale Supélec, OVH
- Maintained by the TB diviz team
- Many different contributors

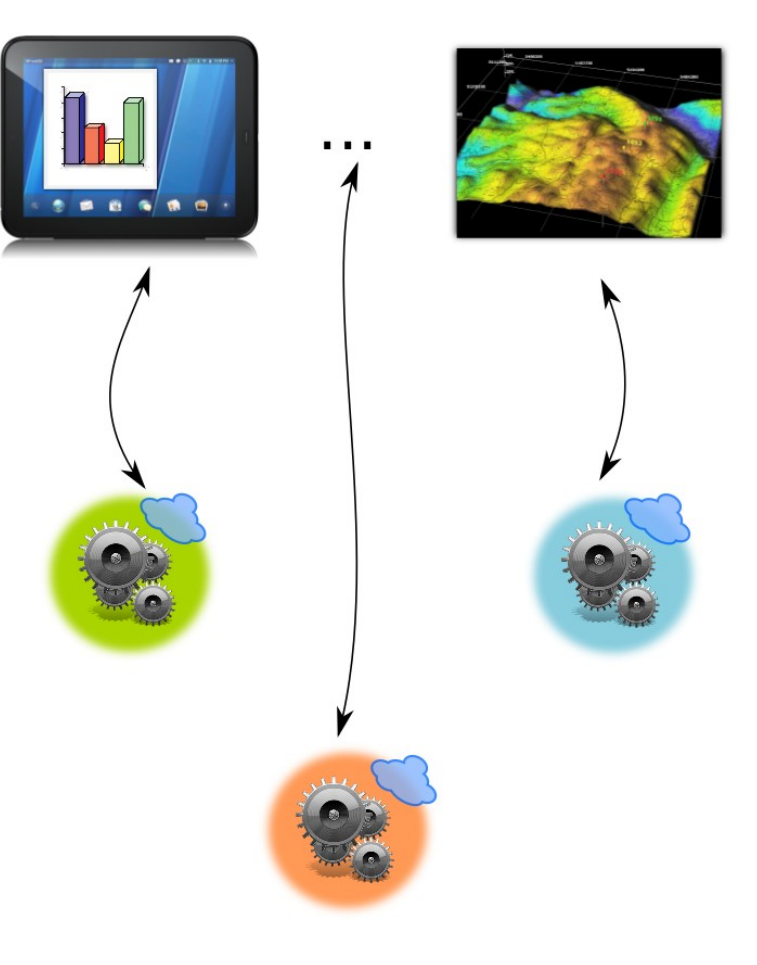

# diviz

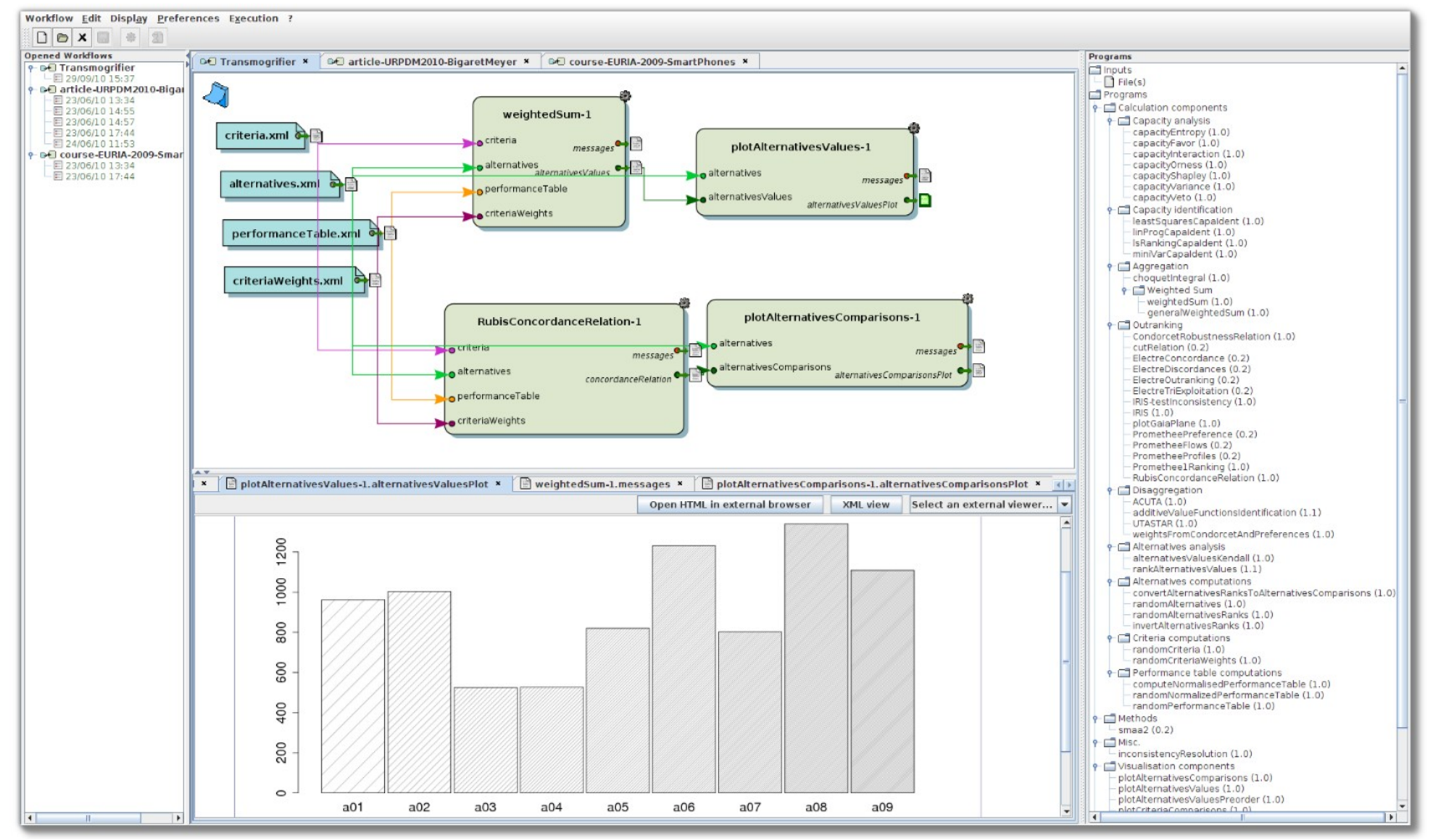

A tool for composing the XMCDA web-services and local resources

#### **XMCDA v2 : MOTIVATIONS FOR AN EVOLUTION**

• Lack of coherence :

A discrimination threshold is stored in <criterion> whereas a weight can be stored outside

• Non-unicity of the representation :

A weight can either be stored in <criterion>, or outside of it in a <criterionValue>

• Potentially uncontrollable increase of the number of tags in case of evolutions :

<rankedLabel>, <fuzzyLabel>, <rationalLabel>, <labelledLabel> …

• Multiple "ad-hoc" implementations Java, R, Python, C++, …

- Some consequences :
	- A danger for the interoperability of the programs / web-services
	- An extensive implementation of XMCDA is very difficult, and the resulting API would be very complex
	- Failure of many developments and student projects
- **=>** Necessity for an evolution

#### Approved by the consortium at the 11<sup>th</sup> Decision Deck workshop in Paris (23-24 / 09 / 2013)

### **WHAT'S NEW IN XMCDA v3**

# Declaration of main MCDA "objects"

- Alternatives, criteria and categories are declared without any supplementary data / preferential information
	- no weight, scale or thresholds in criterion, no rank in category, ...
- Also for sets of alternatives, criteria and categories  $-$  set of learning alternatives,  $\dots$
- These are the only "objects" that can be referenced in other XMCDA tags

# Data and preferential information

- No choices, i.e., no duplicate places to store a certain information
	- Values are now stored once and for all in a <values> compound tag, even if it is a single value
	- Relations are one and for all represented by matrices
- The mcdaConcept attribute becomes central : it specifies what information is contained in a general tag
	- In XMCDA 2, categories had ranks. In XMCDA 3, ranks are now stored in the general <categoriesValues> tag

# **Outputs**

#### <programExecutionResult>

- Messages for the user about the execution: informations at different levels (debug, info., warnings & errors)
- A formal status:

OK, WARNING, ERROR, TERMINATED

# Outputs: prg. execution status

<programExecutionResult>

<status>**error**</status>

<messages>

<message **level="error"**>

<text>

Parameter nb\_iter\_max: invalid value 7.3 (real)

The value must be a positive integer </text>

#### </message>

</messages>

</programExecutionResult>

### **CONSEQUENCES**

# XMCDA v3 consequences

- Real interoperability between programs / webservices
	- No need for human intervention to guarantee this interoperability
- Simplification of the xsl + css (representation of the data in browsers / diviz)
- Easier generation of man/machine interfaces for data input / output
- Facilitated integration into existing software

### **TOOLS FOR DEVELOPERS**

# Observations … and difficulties

- Writing or extending partial XMCDA parsers
- Writing or adapting algorithms to XMCDA web-services infrastructure

#### 1. Standard implementation of XMCDA v3

- In Java
- Can be called from other programming languages
	- Currently experimented from Python and R
- Reading / writing of XMCDA v3 / v2 files
- Conversion of  $v2 \le v3$
- Manipulation of XMCDA objects (adding, deleting, …)

#### 1. Standard implementation of XMCDA v3

- Latest stable version: <http://www.decision-deck.org/xmcda/developers.html>
- Source code on gitlab: [https://](https://gitlab.com/XMCDA-library/XMCDA-java) [gitlab.com/XMCDA-library/XMCDA-java](https://gitlab.com/XMCDA-library/XMCDA-java)
- Examples of use in Java, Jython & R: <https://gitlab.com/groups/XMCDA-library>

# 2. Program skeleton generator

- Inputs :
	- programming language
	- standardized description of the program
- Output : files hierarchy with identified todo spots
- = > Simplified coding & integration

# 3. Program description

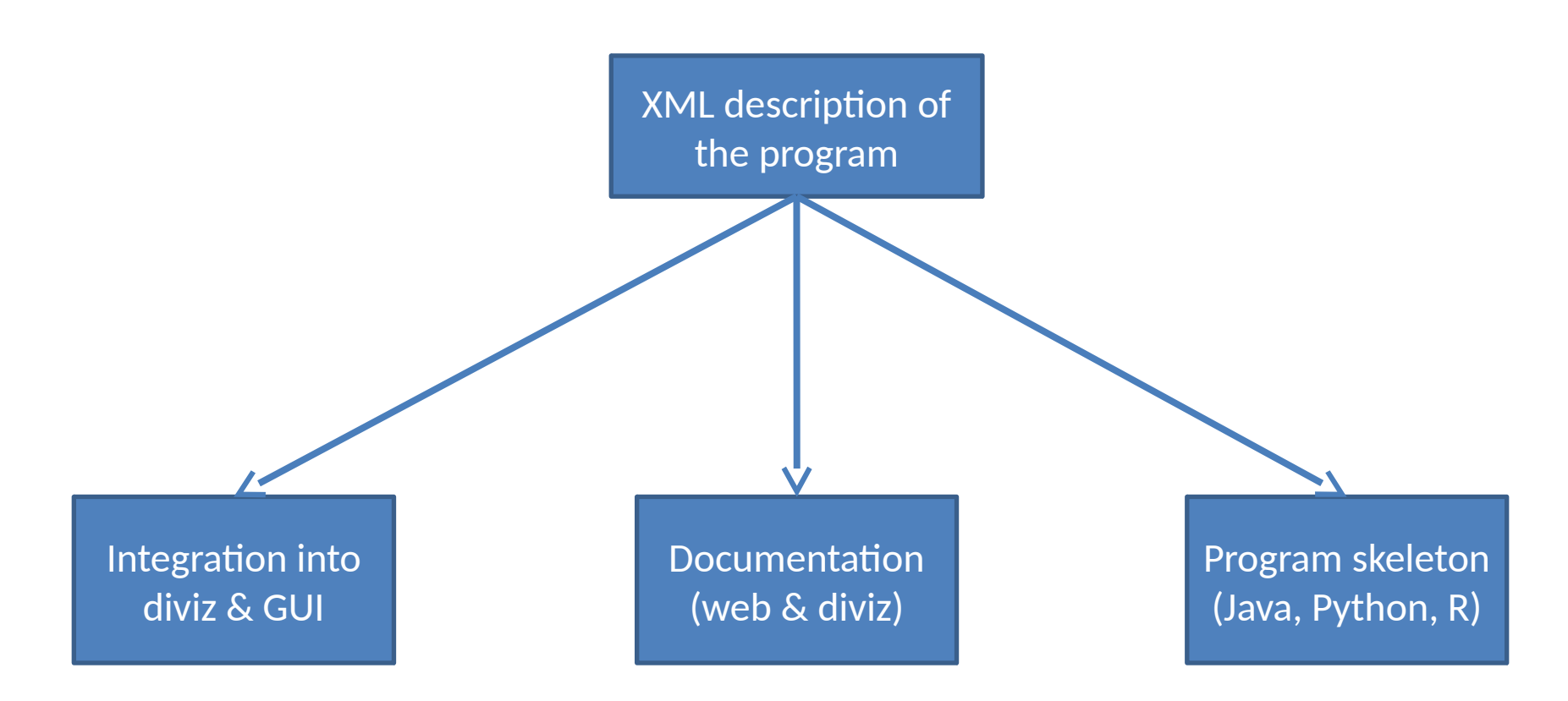

### **ILLUSTRATION**

# Illustration

weightedSum-DDWS13: a simple weightedSum

- Two inputs:
	- A performance table
	- The criteria' weights
- One parameter: the aggregation operator, either "weightedSum" or "normalizedWeightedSum"
- Pre-requisites: the set of criteria is the same in the performance table and in the criteria' weights

#### weightedSum description (1/3) **inputs**

<**input** id="performanceTable" **name**="**performanceTable**" **displayName**="performanceTable" **isoptional**="0"> <documentation>…</documentation> <**xmcda** tag="**performanceTable**"/> </**input**>

<**input** id="criteriaWeights" **name**="**criteriaWeights**" **displayName**="*weights*" **isoptional**="0"> <documentation>…</documentation> <**xmcda** tag="**criteriaValues**"/> </**input**>

#### weightedSum description (2/3) **parameter**

```
 <input id="parameters" name="parameters" displayName="operator" isoptional="0">
     <documentation>…</documentation>
     <xmcda tag="methodParameters"><![CDATA[
<methodParameters>
   <parameter name="operator">
     <value>
       <label>%1</label>
     </value>
  </parameter>
</methodParameters>
]]></xmcda>
     <gui status="preferGUI">
       <entry id="%1" type="enum" displayName="operator">
         <documentation>
           <description>Aggregation operator</description>
         </documentation>
         <items>
           <item id="weightedSum">
             <description>weighted sum of the evaluations of alternatives on criteria</description>
             <value>sum</value>
          </item> <item id="Normalized weighted sum">
             <description>Computes the normalized weighted sum …</description>
            <value>normalizedWeightedSum</value>
           </item>
         </items>
       </entry>
     </gui>
   </input>
```
### weightedSum description (2/3) **parameter**

- XMCDA v3 tag: methodParameters
- One parameter id: operator of type enum
- Valid values:
	- **weightedSum**
	- **normalizedWeightedSum**

#### weightedSum description (3/3) **outputs**

<**output** id="alternativesValues" **name**="alternativesValues"  **displayName**="alternativesValues"> <documentation>…</documentation> <**xmcda** tag="**alternativesValues**"/> </**output**>

<**output** id="msg" **name**="messages" **displayName**="messages"> <documentation>…</documentation> <**xmcda** tag="**methodMessages**"/> </**output**>

# Appearance in diviz

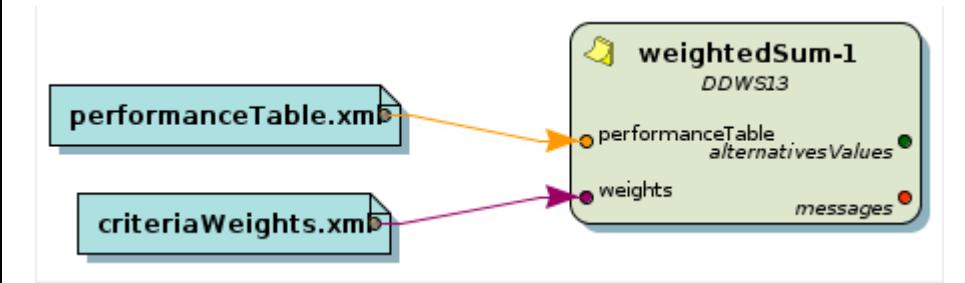

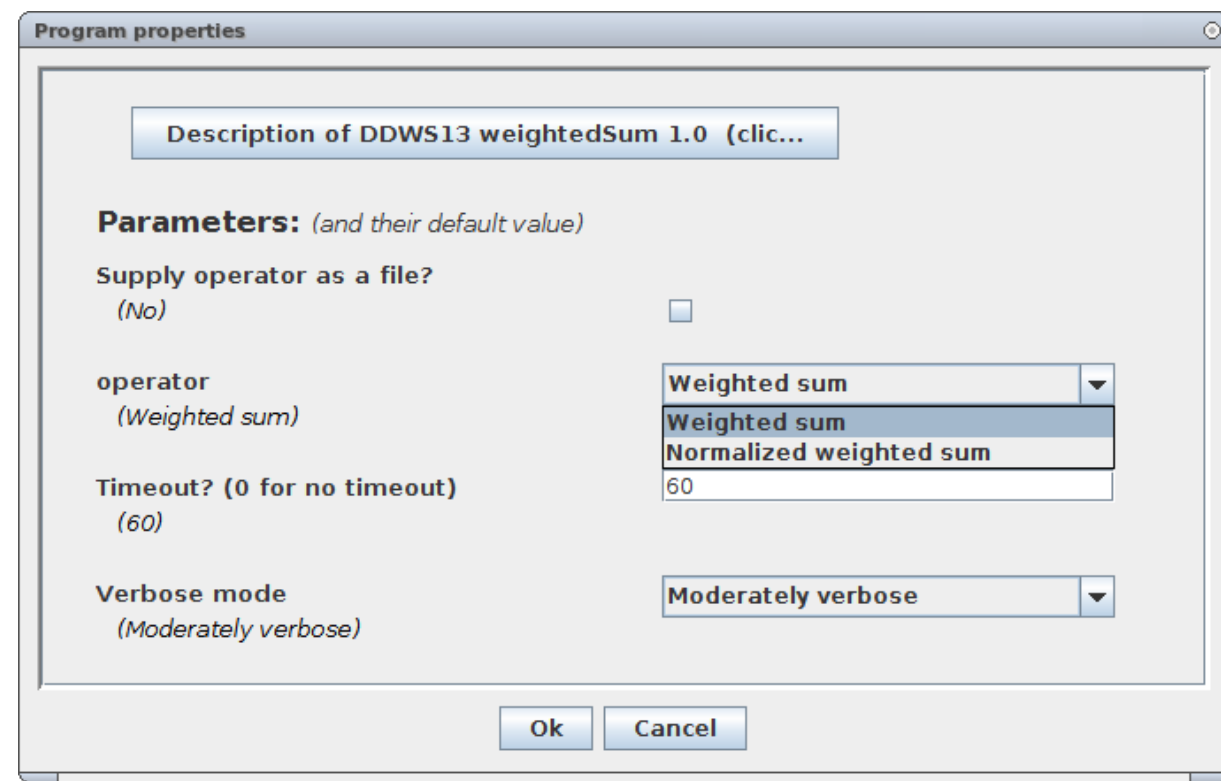

#### weightedSum: code generation (Python)

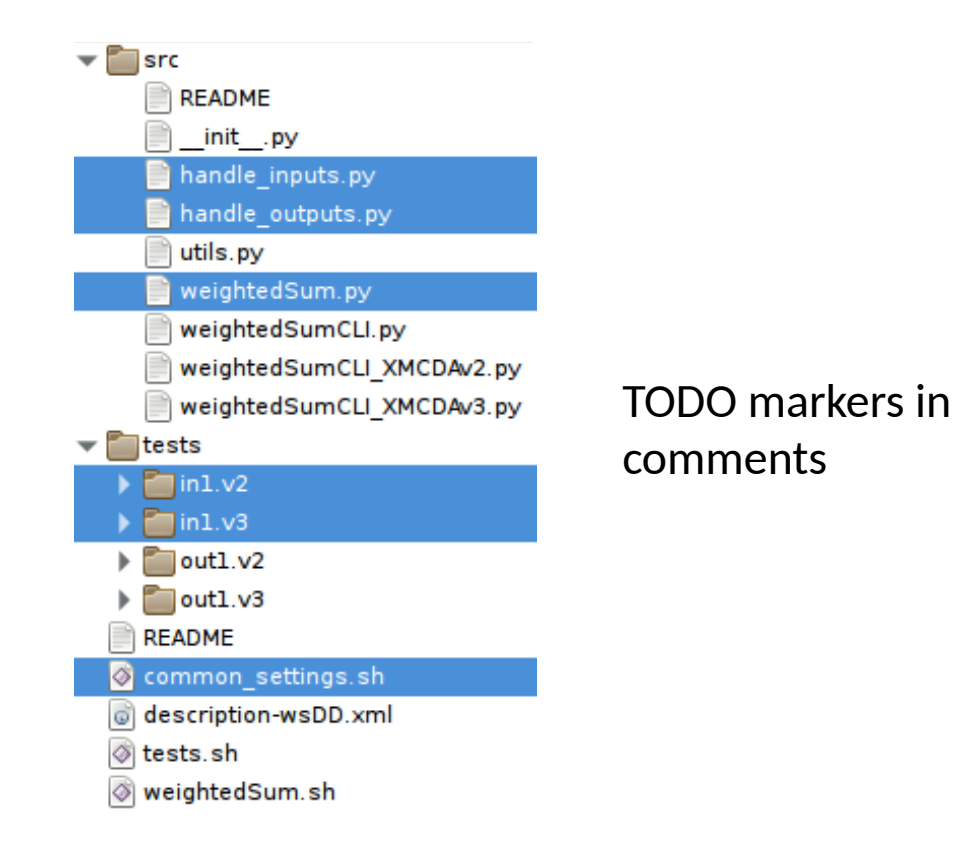

### weightedSum: Step #1: write the algorithm

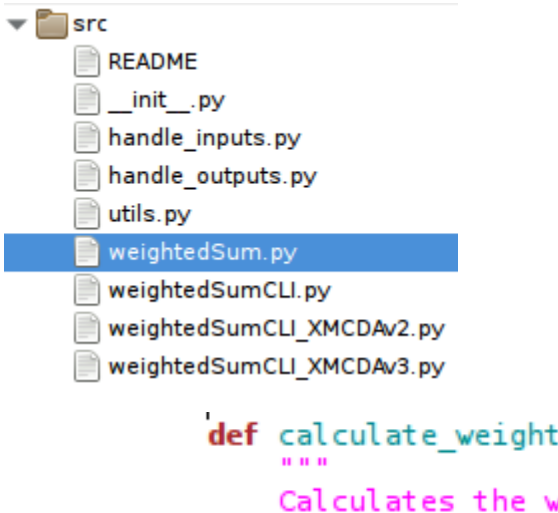

```
def calculate weighted sum(inputs): \# TODO
      11 11 11
     \mathbf{u} and \mathbf{u}# calculation goes here
     return ...
```

```
ed sum(inputs):
               veighted sum.
Parameter performance table: a dictionary (alternative id, criterion id)->value}
Parameter weights: a dictionary { criterion id -> weight }
Returns: a dictionary { alternative id -> double }
performance table = inputs.performance table
weights = inputsu.# iterate on (alternative id, criterion id):
# add the evaluation of each criterion on each alternative,
# multiplied by the criterion's weight, to the alternative's weighted sum
```

```
return alternatives values
```
#### weightedSum – Step #2  $XMCDA \rightarrow data$  to feed the algorithm

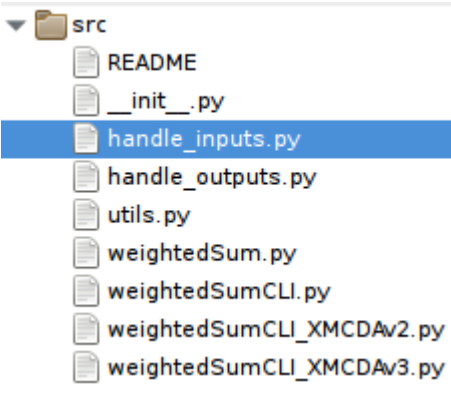

#### class Inputs:

Class Inputs gathers all the information retrieved from the XMCDA inputs def init (self):

pass # TODO -- related to check and extract inputs()

def check and extract inputs (xmcda, xmcda exec results):

 $inputs = Inputs()$ check inputs(inputs, xmcda, xmcda exec results)

if not (xmcda exec results.isOk() or xmcda exec results.isWarning()): return None

return extract inputs(inputs, xmcda, xmcda exec results)

def check inputs(inputs, xmcda, xmcda exec results): # TODO

# ... check XMCDA inputs

# Check as much things as possible before signalling an error # so that the user gets the maximum nb of errors we can detect

if not (xmcda\_exec\_results.isOk() or xmcda\_exec\_results.isWarning()): return None

return inputs

def extract inputs(inputs, xmcda, xmcda execution results): # TODO "transform XMCDA inputs into what we need for the algorithm"

 $#$  ...

# we may encounter errors here as well, in which case, deal as above # and try to collect more errors before exiting.

return inputs

### weightedSum Step #2a: prepare data structure

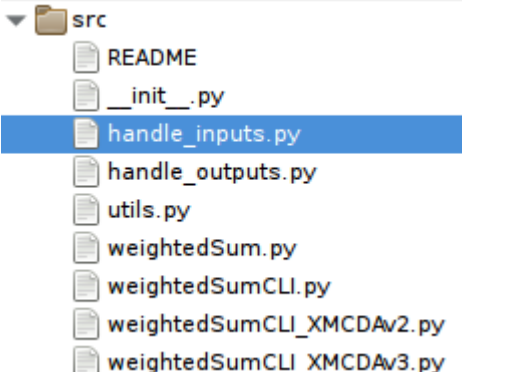

```
- Performance table
```
- Weights
- Aggregation operator

```
WEIGHTED SUM = "weightedSum"NORMALIZED WEIGHTED SUM = "normalizedWeightedSum"
AGGREGATION OPERATORS = (WEIGHTED SUM, NORMALIZED WEIGHTED SUM)
```

```
class Inputs:
```

```
Class Inputs gathers all the information retrieved from the XMCDA inputs
def init (self):
    self.performance table={} # { (alternative id, criterion id) \rightarrow value }
    self.weights={} \frac{1}{4} { criterion -> weights }
    self.operator=None
```
#### weightedSum Step #2b: check XMCDA inputs

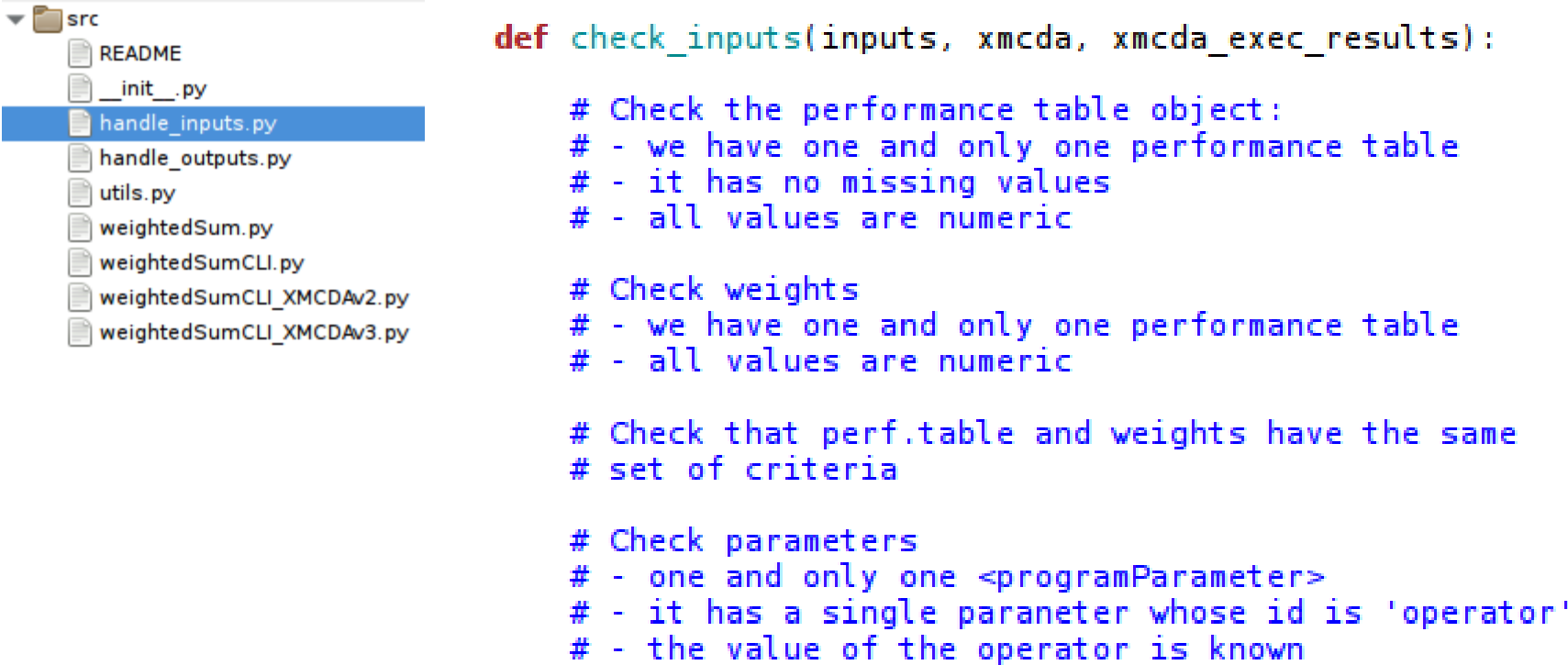

return inputs

# weightedSum Step #2c: extract XMCDA inputs

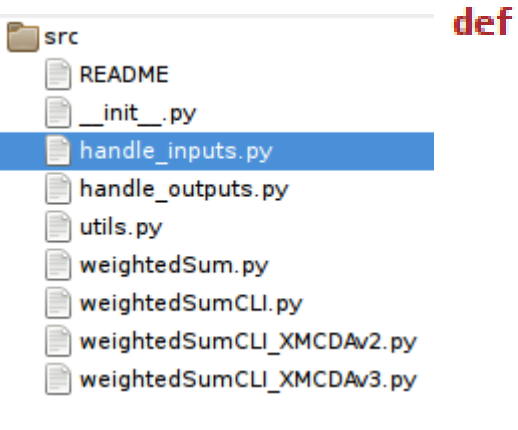

extract inputs(inputs, xmcda, xmcda execution results): "Transform XMCDA inputs into what we need for the algorithm"

```
# get the operator
inputs operator = \dots
```
xmcda perf table = xmcda.performanceTablesList.qet $(0)$ 

# Build input.performance table by extracting # each criterion's id and alternative's id and their value

```
inputs.performance table = ...
```
# Build inputs.weights by extracting the weight associated # the each criterion's id  $inputs. weights = ...$ 

```
# Remember: the algorithm only takes a perf.table and a
# vector of weights! \rightarrow normalize the weights if needed
```

```
if inputs.operator == NORMALIZED WETGHTED SUM:# normalize inputs.weights
```
return inputs

 $\mathbf{m}$  ,  $\mathbf{m}$  ,  $\mathbf{m}$ 

## weightedSum – Step #3 Transform algorithm data to XMCDA

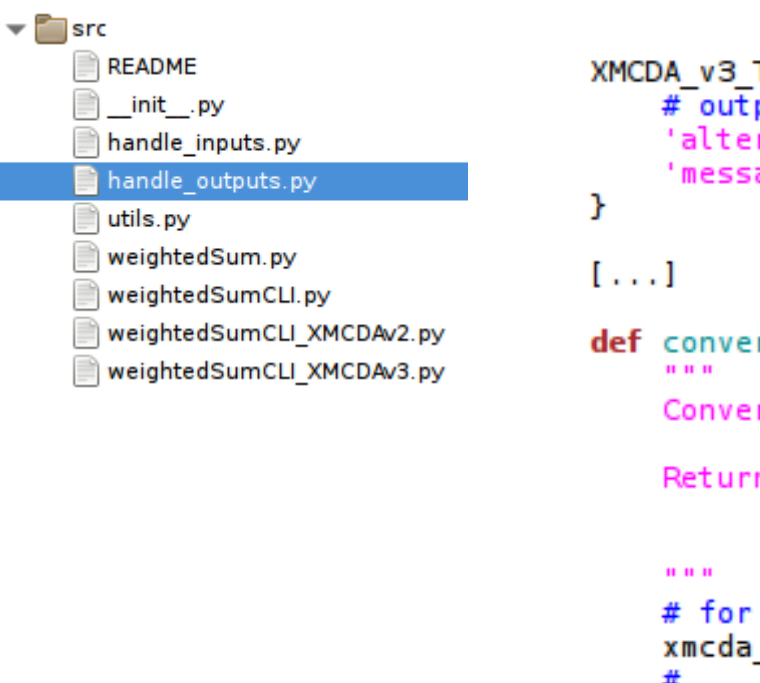

```
XMCDA v3 TAG FOR FILENAME = \{# output name -> XMCDA v3 tag
    'alternativesValues': 'alternativesValues',
    'messages': 'programExecutionResult',
def convert(results, xmcda execution results):
   Converts the outputs of the computation to XMCDA objects
   Returns: a map with keys being the names of the outputs,
             and their corresponding XMCDA v3 values
             (NOT including 'messages.xml')
   # for XMCDA tag: alternativesValues
   x \cdot x alternatives values = X M CDA()\# . . .
    return {
        'alternativesValues': xmcda alternatives values,
        ŀ
```
# weightedSum: Step #4: write XMCDA input files

Example: parameters.xml (XMCDA v3) **README** init .py handle\_inputs.py <?xml version="1.0" ?> handle outputs.py utils.pv <xmcda:XMCDA … > weightedSum.pv weightedSumCLI.py <programParameters> weightedSumCLI XMCDAv2.py <parameter id="operator"> weightedSumCLI XMCDAv3.py <values> tests  $\mathsf{lin1.v2}$  <value> in1.v3 <label>weightedSum</label>  $\sqrt{\overline{\phantom{a}}\,}$ out $1.v2$ out1.v3 </value> **README** Common settings.sh </values> description-wsDD.xml  $\overline{\omega}$  </parameter> o tests.sh weightedSum.sh </programParameters> </xmcda:XMCDA>

 $\blacktriangledown$   $\blacksquare$  src

weightedSum Run it!

./weightedSum.sh  $-\nu$ 3  $\setminus$  $-i$  tests/in1.v3 \ -o tests/out1.v3

 $.$ /weightedSum.sh --v2  $\setminus$  $-i$  tests/in1.v2  $\setminus$ -o tests/out1.v2

# weightedSum tests

./tests.sh --v2

./tests.sh --v3

# Properties / comments

- Your coding is independent of v2 and v3
- Tests allow validation of the deployed webservice

#### The full source code for this example can be found at:

<https://gitlab.com/XMCDA-library/example-simpleWeightedSum>

#### **ROADMAP**

# Roadmap

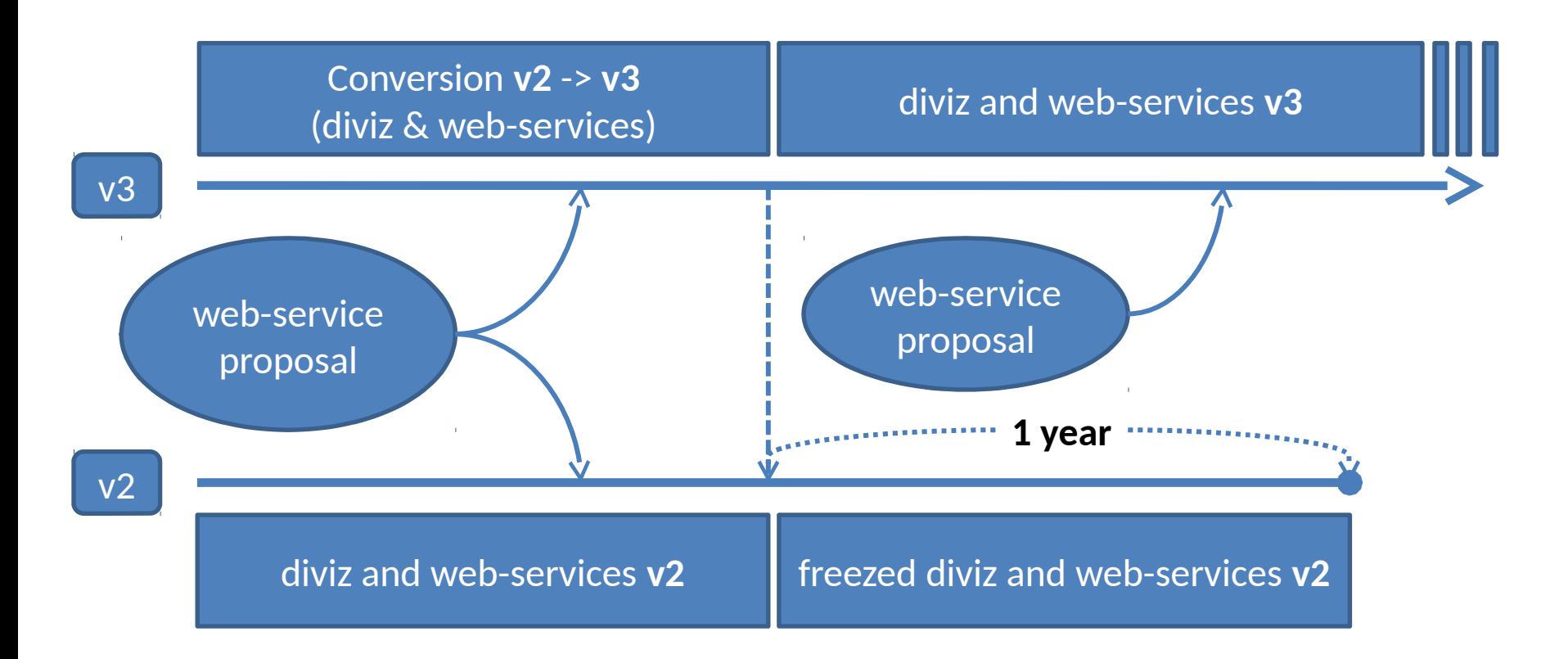